# HP StorageWorks All-in-One Storage System release notes

These release notes cover HP StorageWorks All-in-One Storage Systems running editions of Microsoft® Windows Storage Server 2003 R2.

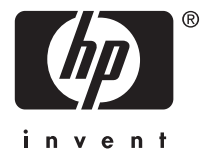

Version: 1.4.2

## **Description**

These release notes cover HP StorageWorks All-in-One Storage Systems running editions of Microsoft® Windows Storage Server 2003 R2.

Update recommendation Routine

# Product models

- HP StorageWorks 400 All-in-One Storage System
- HP StorageWorks 400t All-in-One Storage System
- HP StorageWorks 400r All-in-One Storage System
- HP StorageWorks 600 All-in-One Storage System
- HP StorageWorks 1200 All-in-One Storage System
- HP StorageWorks 1200r All-in-One Storage System
- HP StorageWorks All-in-One SB600c Storage Blade

## Operating systems

Microsoft Windows Storage Server 2003 R2

## Languages

When the Microsoft Multilingual User Interface (MUI) is installed on the HP StorageWorks Storage Systems, the following languages are available:

- Chinese- Simplified
- Chinese- Traditional
- **French**
- German
- **Italian**
- **Japanese**
- Korean
- Spanish

#### **E** NOTE:

Online help files for German, Spanish, French, Italian, Japanese, Korean, Simplified Chinese, and Traditional Chinese will be available from the All-in-One product support pages shortly after the release of All-in-One version 1.4.2. Download and install the appropriate update package to add support for the localized online help.

# Enhancements for version 1.4.2

- All-in-One Storage Manager (ASM) wizards best practice and advanced dialog improvements
- File Share creation wizard for NFS shares with storage allocation and directory quota management
- Integration with HP StorageWorks Storage Mirroring software to accommodate asynchronous replication of file and block data to another system
- ASM agents now support domain controllers (including Microsoft Small Business Server and Microsoft Essential Business Server 2008) as application host machines
- ASM agents are now supported on Windows Server 2008 as application host machines
- Ability to specify a dedicated, primary storage network plus a secondary subnet for iSCSI traffic
- Disaster recovery tools work in concert with backup applications to preserve storage subsystem settings in case they need to be restored after a system rebuild
- Expose LUNs as mount points as an alternative to drive letters
- Ability to expose backup services to Data Protector
- HP StorageWorks Storage Mirroring Software update

An evaluation version of the HP StorageWorks Storage Mirroring Software version 5.0.2 is available on all the latest HP StorageWorks All-in-One Storage Systems. You can also install the 5.0.2 version from the HP Web site ([http://www.hp.com/\) for your evaluat](http://www.hp.com/)ion. If you have already licensed a previous version, the license includes 1 year of free upgrades. When prompted, enter the key evaluation to begin the evaluation period.

The link to HP StorageWorks Storage Mirroring Software in the HP StorageWorks All-in-One Storage Manager (ASM) will install version 5.0.2 if Storage Mirroring is not currently installed. If Storage Mirroring is installed, the link will launch the HP StorageWorks Storage Mirroring Management console.

## Fixes

- All-in-One Storage Manager (ASM) agents are now fully supported on dual-home servers.
- ASM now supports multiple file volumes on iSCSI LUNs. ASM does not provision storage in this manner, but if storage is manually provisioned in this manner, ASM will discover and manage it.

## Issues and workarounds

Issues and their workarounds have been identified and placed into categories. These categories are:

- Installation of All-in-One Version 1.4.0, page 4
- • [System administration, page 5](#page-4-0)
- • [All-in-One Storage Manager, page 5](#page-4-0)
- [Data Protector Express, page 8](#page-7-0)
- • [HP StorageWorks Storage Mirroring, page 12](#page-11-0)

#### Installation of All-in-One Version 1.4.2

This section describes issues related to upgrading to All-in-One Version 1.4.2.

<span id="page-4-0"></span>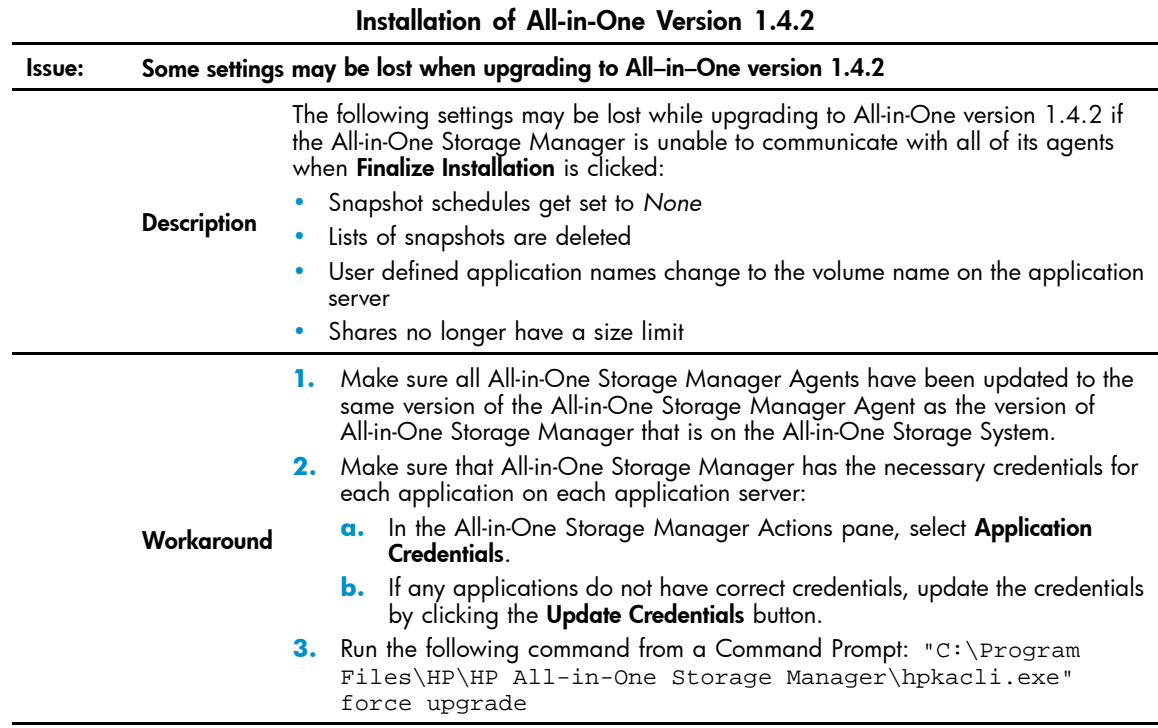

## System Administration

This section describes issues related to system administration of the All-in-One Storage Systems.

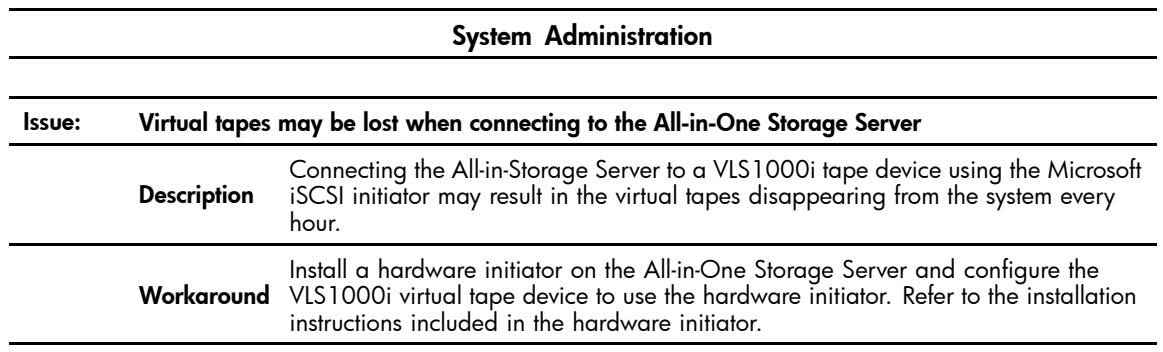

## All-in-One Storage Manager

This section describes issues related to HP StorageWorks All-in-One Storage Manager (ASM) running on All-in-One Storage Systems.

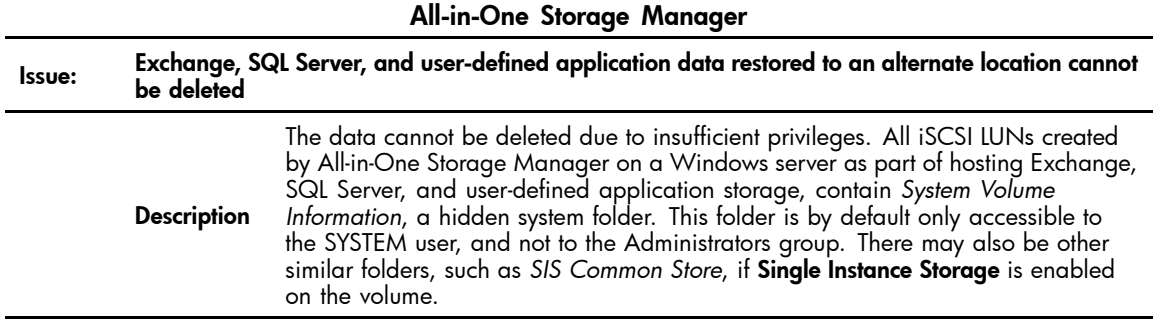

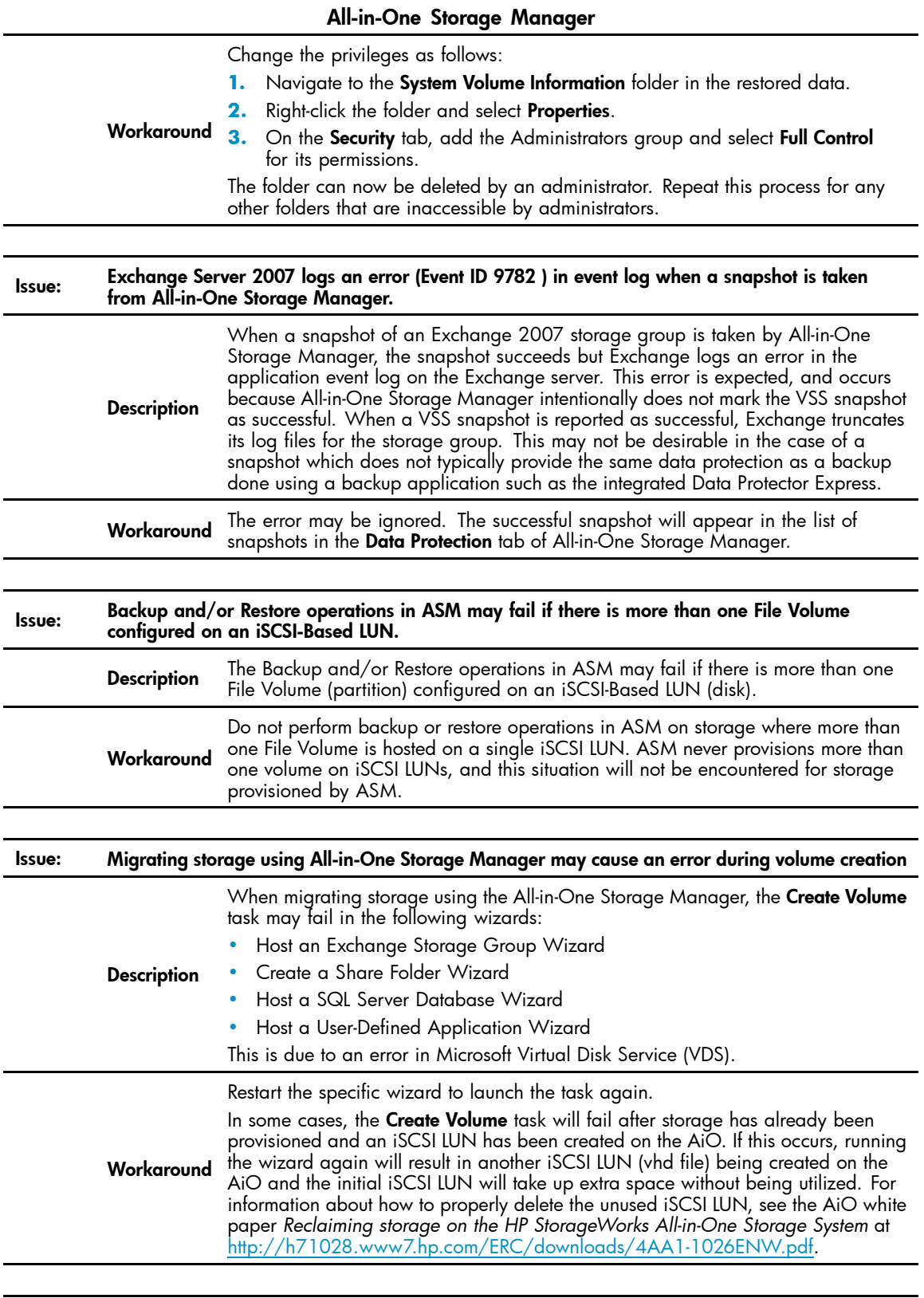

Issue: HP All-in-One Storage Manager Agent fails to install

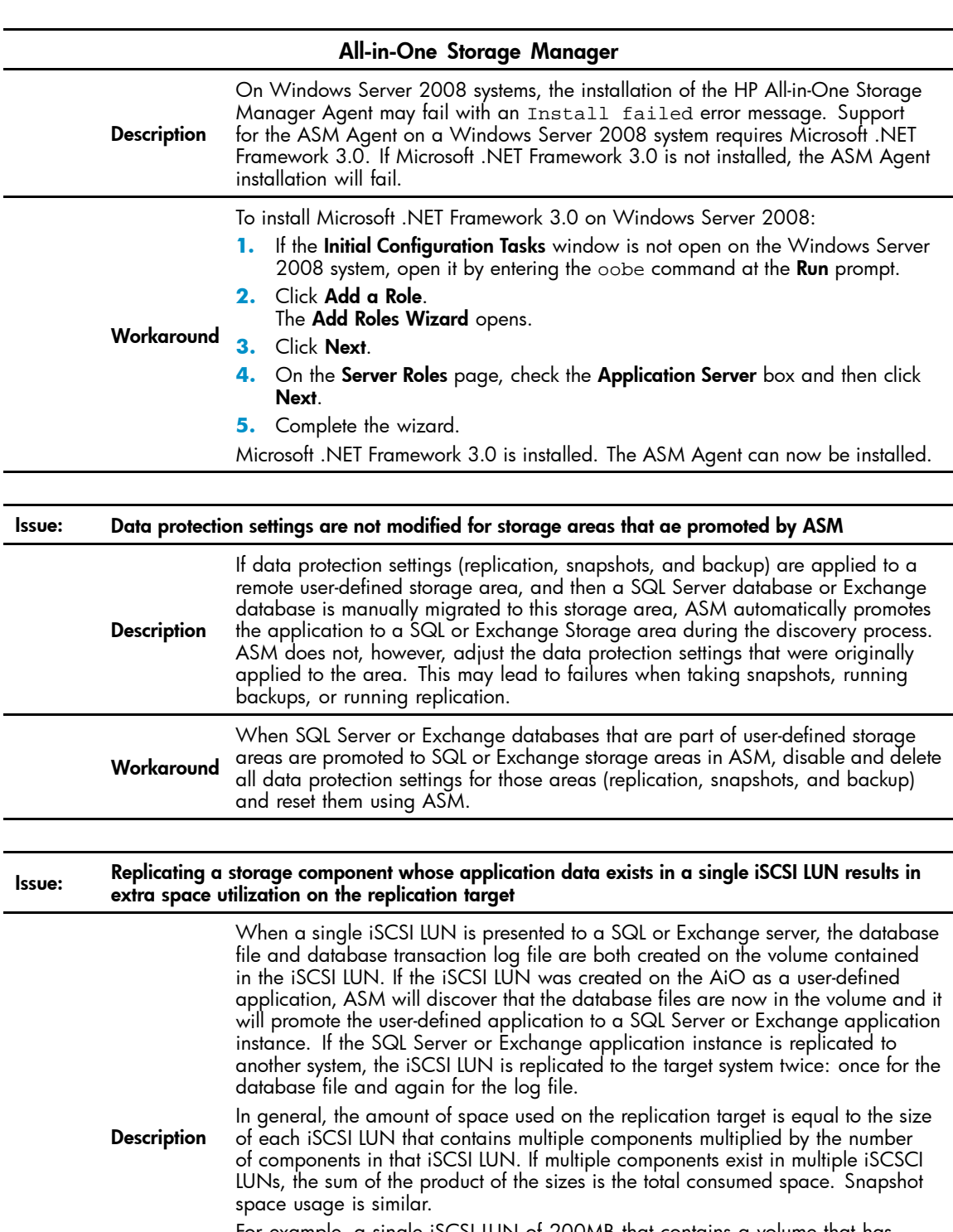

For example, a single iSCSI LUN of 200MB that contains a volume that has both the database file and the log file would consume 400 MB of space on the replication target (200MB x 2 = 400MB). Likewise, an Exchange server with one storage group of three mail stores on one iSCSI LUN of 500MB and the log and public store on a separate iSCSI LUN of 250 MB would consume 2000MB of space on the replication target (500MB  $\times$  3 + 250MB  $\times$  2).

<span id="page-7-0"></span>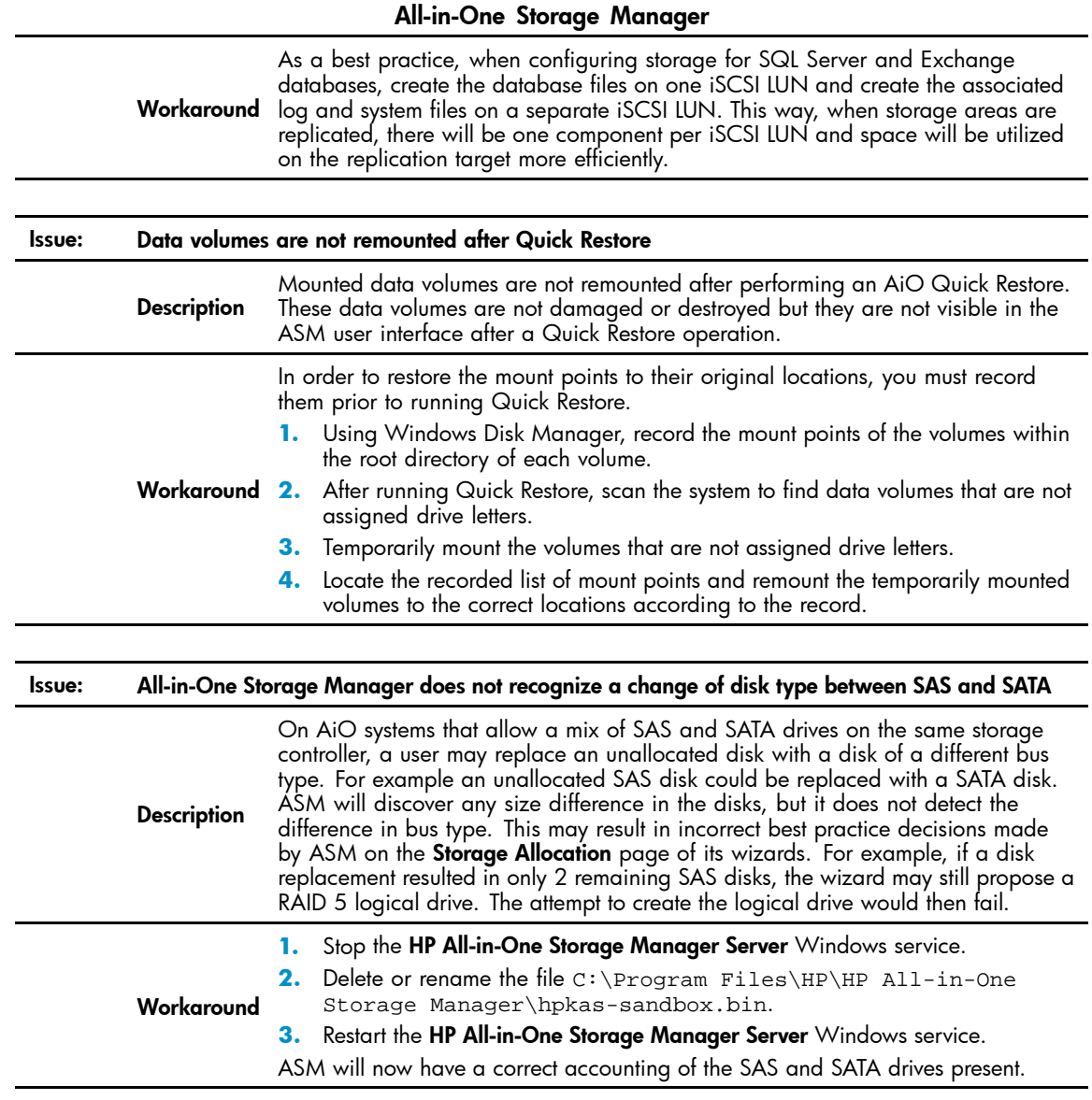

#### Data Protector Express

This section describes issues related to HP StorageWorks Data Protector Express running on All-in-One Storage Systems.

#### **NOTE:**

Changes made using Data Protector Express are not always reflected in All-in-One Storage Manager.

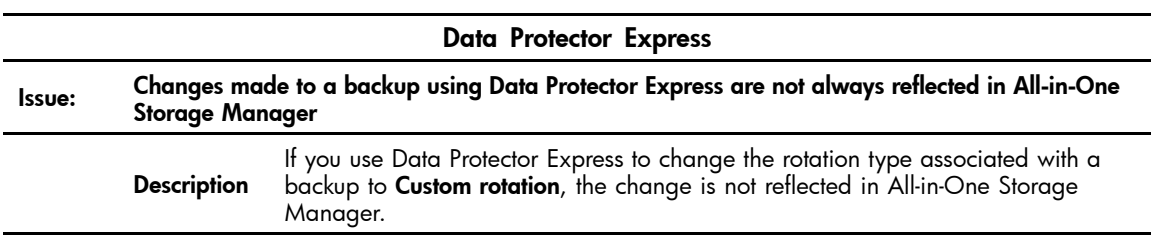

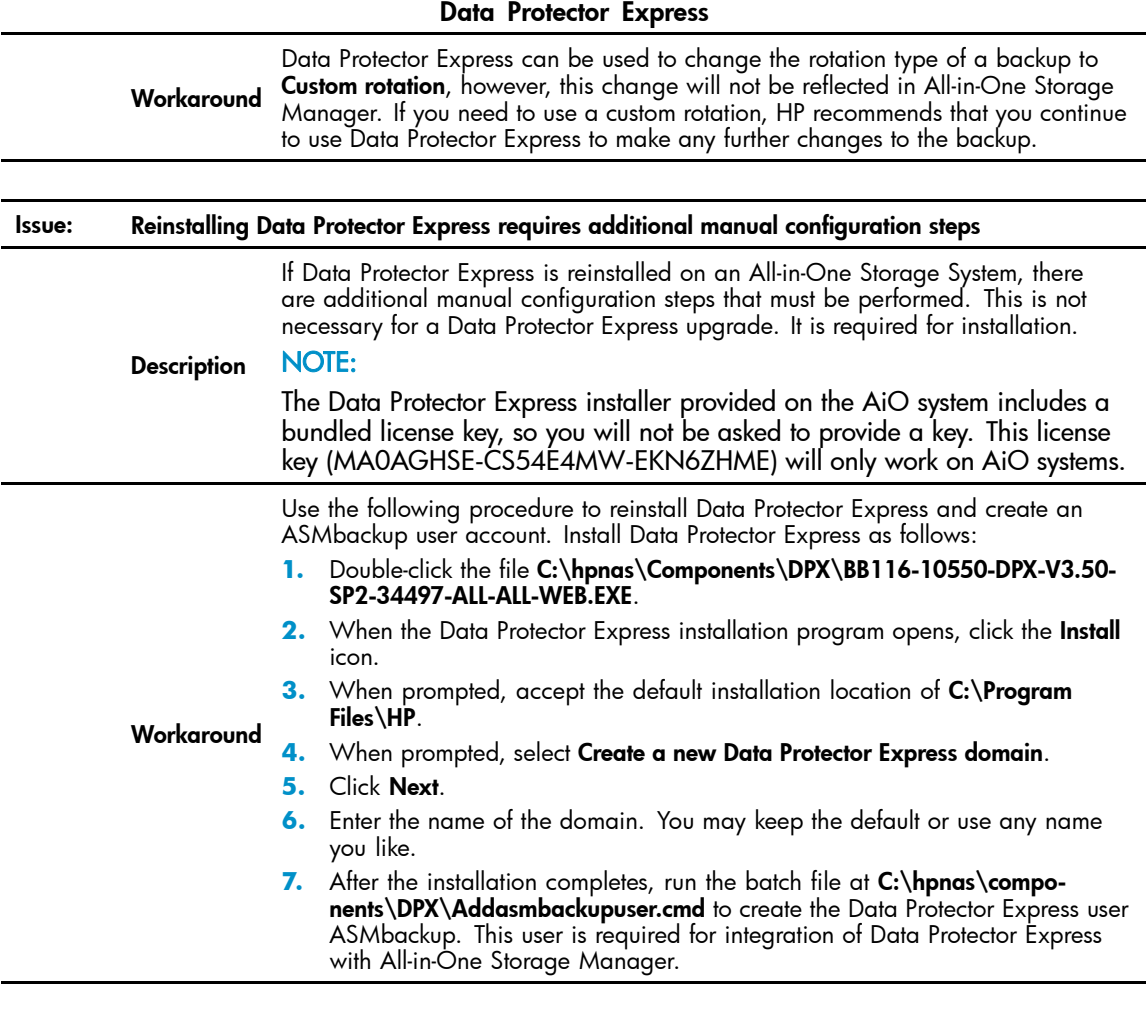

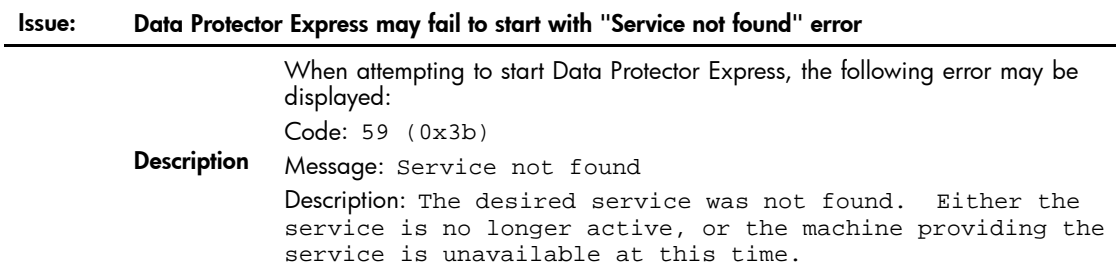

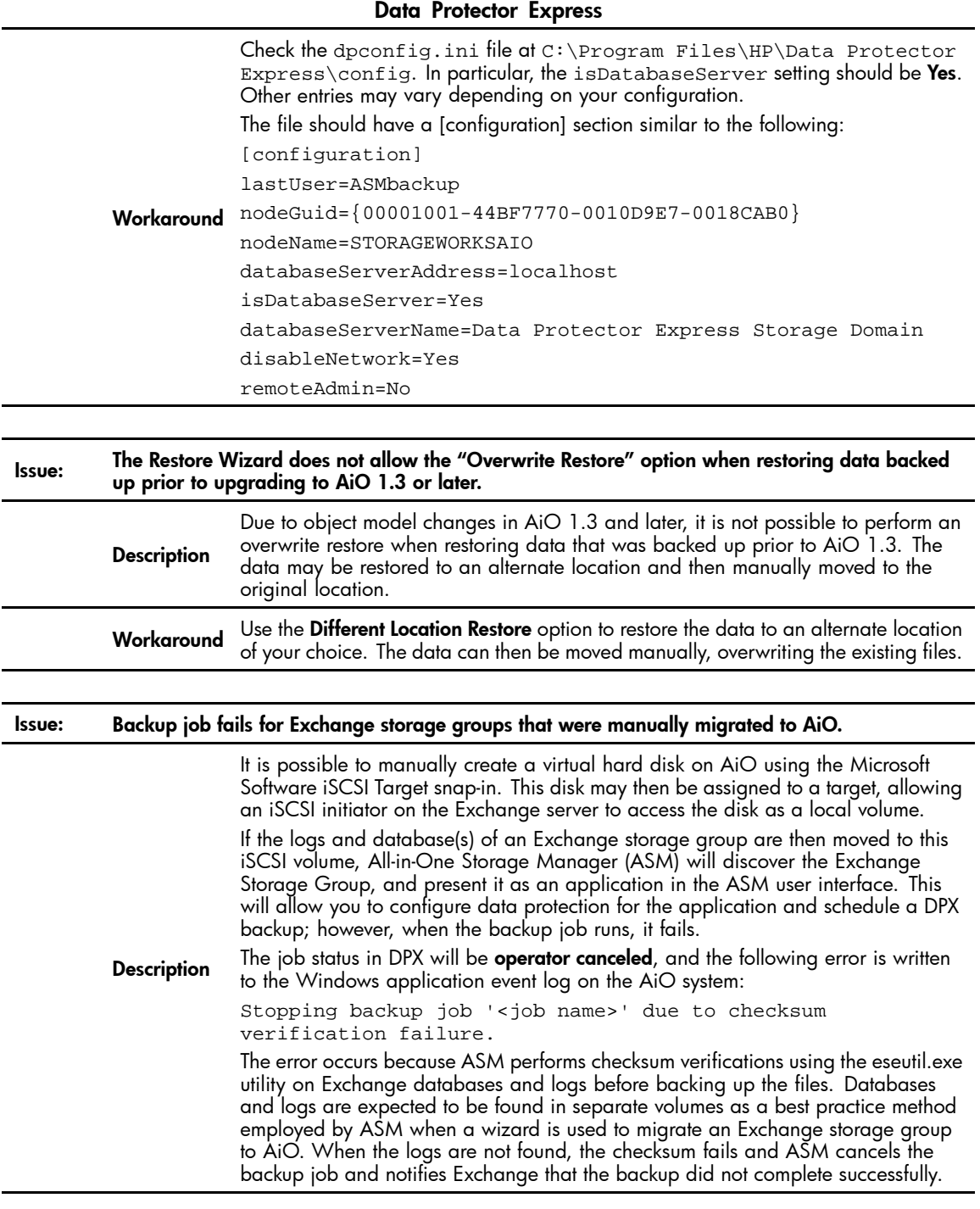

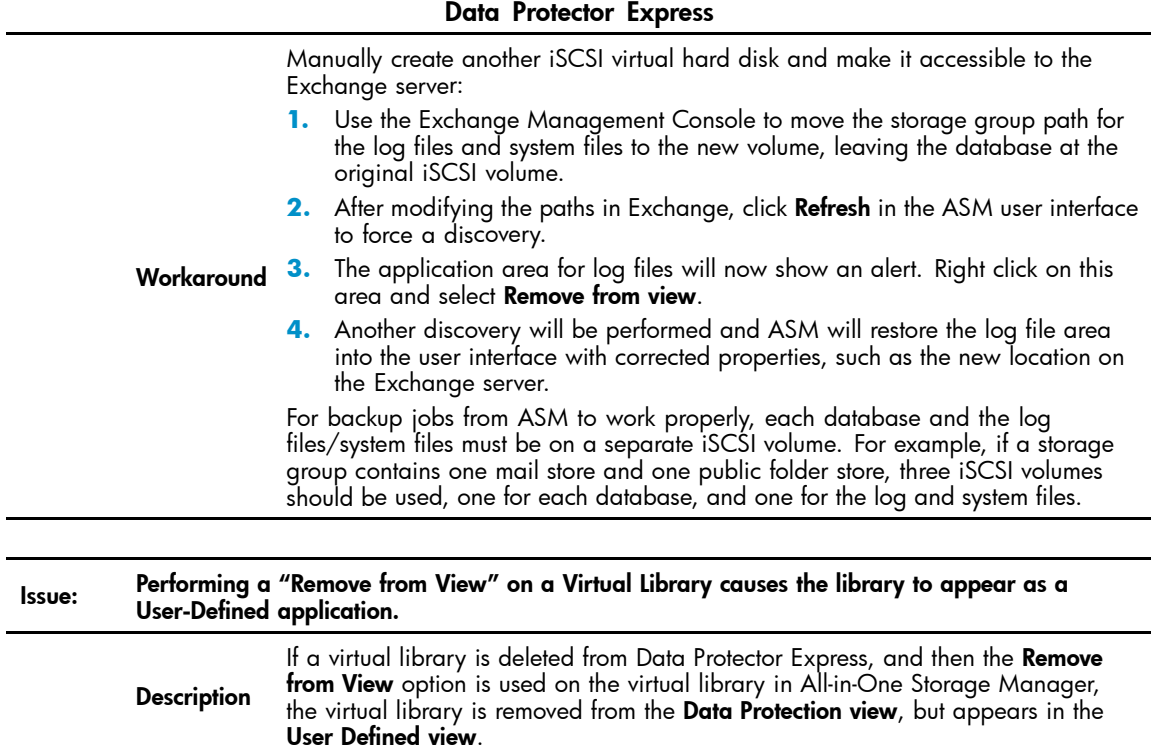

#### Data Protector Express

<span id="page-11-0"></span>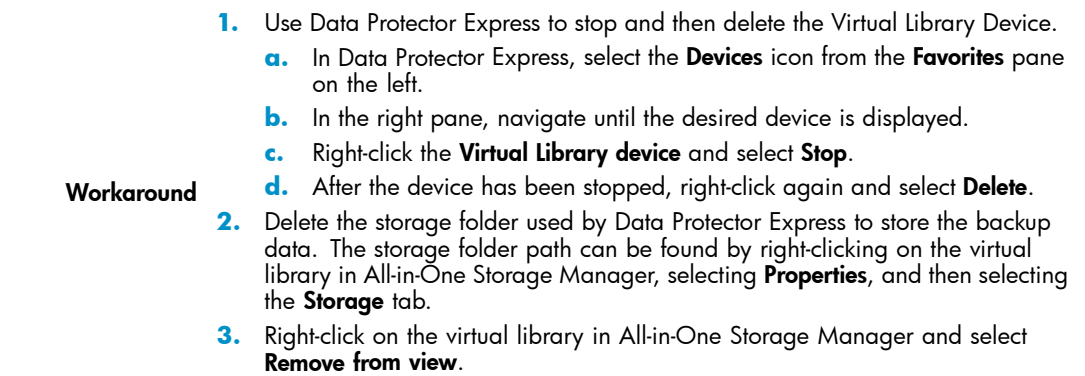

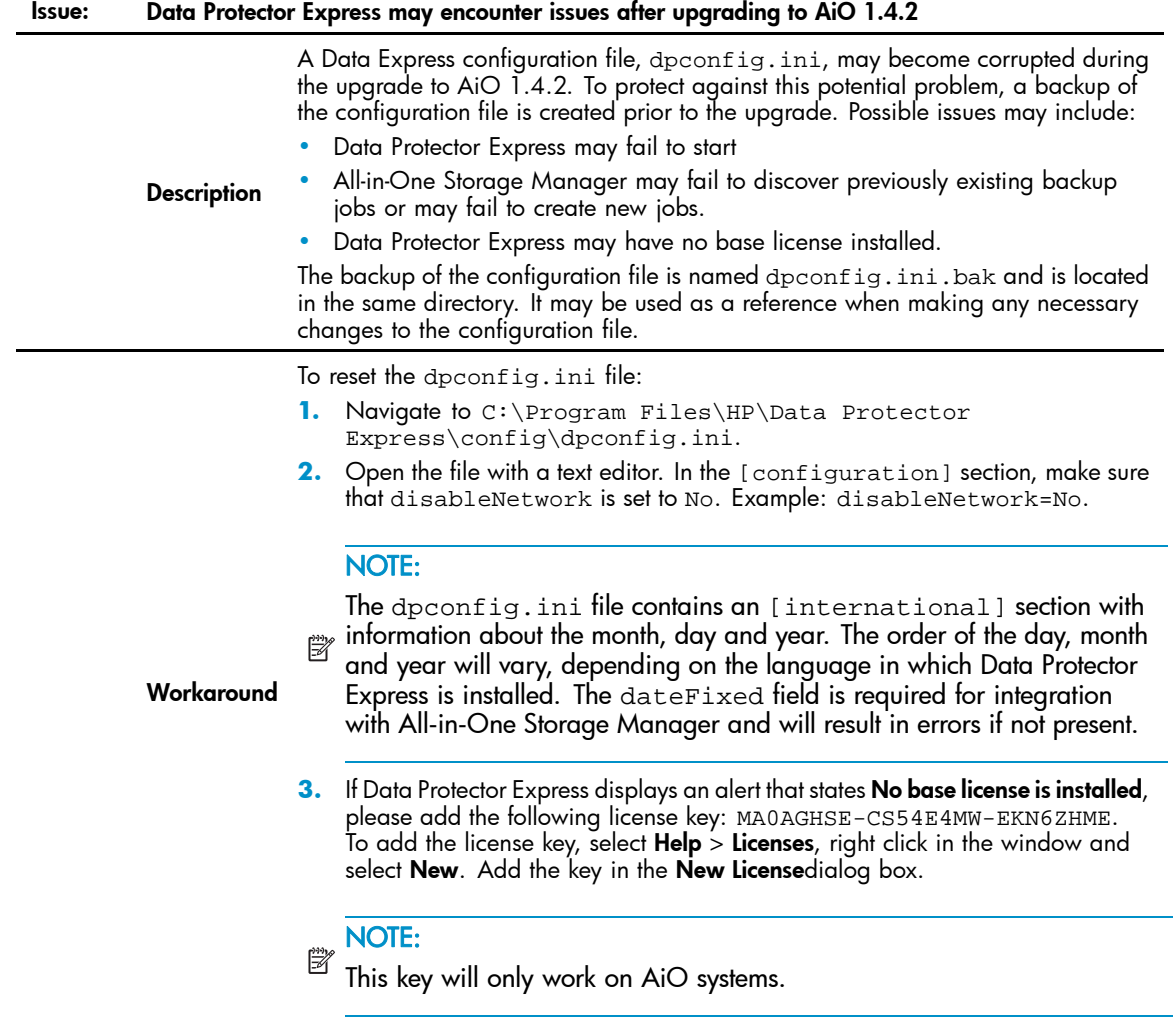

## HP StorageWorks Storage Mirroring

This section describes issues related to HP StorageWorks Storage Mirroring, a service required to run replication on HP All-in-One Storage Systems.

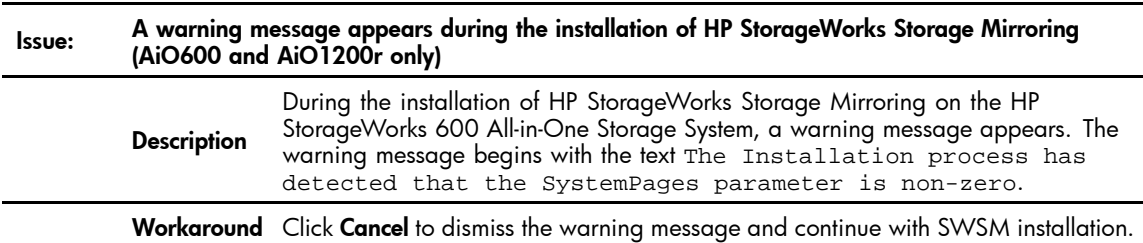

# Supersedes history

1.0, 1.0.1, 1.1, 1.2, 1.3

# Effective date

September 15th, 2008